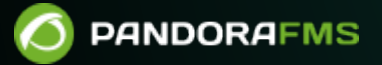

## **2. Installation et configuration**

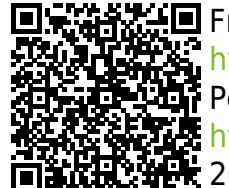

**■** From: <https://pandorafms.com/manual/!775/> **Permanent link:** <https://pandorafms.com/manual/!775/fr/documentation/pandorafms/installation/start> 2024/03/18 21:03

## **2. Installation et configuration**

- [Installation](https://pandorafms.com/manual/!775/fr/documentation/pandorafms/installation/01_installing)
- [Mise à jour](https://pandorafms.com/manual/!775/fr/documentation/pandorafms/installation/02_anexo_upgrade)
- [Interface Pandora FMS](https://pandorafms.com/manual/!775/fr/documentation/pandorafms/installation/03_interface)
- [Configuration du serveur et de la console](https://pandorafms.com/manual/!775/fr/documentation/pandorafms/installation/04_configuration)
- [Configuration des agents logiciels](https://pandorafms.com/manual/!775/fr/documentation/pandorafms/installation/05_configuration_agents)
- [Gestion et administration du serveur](https://pandorafms.com/manual/!775/fr/documentation/pandorafms/installation/06_server_management)